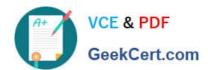

# C\_S4FCF\_1909<sup>Q&As</sup>

SAP Certified Application Associate - Central Finance in SAP S/4HANA

# Pass SAP C\_S4FCF\_1909 Exam with 100% Guarantee

Free Download Real Questions & Answers PDF and VCE file from:

https://www.geekcert.com/c\_s4fcf\_1909.html

100% Passing Guarantee 100% Money Back Assurance

Following Questions and Answers are all new published by SAP Official Exam Center

- Instant Download After Purchase
- 100% Money Back Guarantee
- 365 Days Free Update
- 800,000+ Satisfied Customers

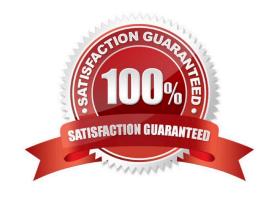

### https://www.geekcert.com/c\_s4fcf\_1909.html 2024 Latest geekcert C\_S4FCF\_1909 PDF and VCE dumps Download

#### **QUESTION 1**

Which objects do you migrate from SAP ERP to SAP S/4HANA? There are 3 correct answers to this question.

- A. Master data such as assets and profit centers.
- B. Data of costing-based profitability analysis.
- C. Accounting documents of financial accounting and controlling.
- D. Balances of accounts, customers, and vendors.
- E. House banks for new Bank Account Management.

Correct Answer: CDE

#### **QUESTION 2**

Purchase Orders (items) for Fixed Assets are relevant for Purchase Order Accruals. Determine whether this statement is true or false.

- A. False
- B. True

Correct Answer: A

#### **QUESTION 3**

For which account assignments can you perform realignment in the universal journal? There are 2 correct answers to this question.

- A. Customer group.
- B. Functional area.
- C. Sales region.
- D. Profit center.

Correct Answer: AC

#### **QUESTION 4**

You need to select the Apply Account Assignments Statistically in Fixed Asset Account/Material Account checkbox in a G/L account master record for an assert G/L account, but thise field is currently, NOT available. What could be the reasons for this behavior? There are 2 correct answers to this question.

A. The G/L account is NOT maintained in the account determination for materials management.

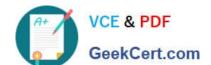

## https://www.geekcert.com/c\_s4fcf\_1909.html 2024 Latest geekcert C\_S4FCF\_1909 PDF and VCE dumps Download

- B. The G/L account is NOT maintained in the account determination for real-time integration with CO.
- C. The G/L account is NOT a reconciliation account type for assets.
- D. The G/L account is NOT maintained in the account determination of fixed asset accounting.

Correct Answer: AD

#### **QUESTION 5**

What must you do before a Go Live migration in the productive client can be set to Complete in customizing? There are 2 correct answers to these questions.

- A. Finalize the before-and-after comparison of the financial reports with the business department.
- B. Transfer application indexes using data aging.
- C. Get approval of business department and project management.
- D. Apply small-scale live postings of the day-to-day business to check the system

Correct Answer: BD

C S4FCF 1909 PDF Dumps C S4FCF 1909 Practice
Test

C S4FCF 1909 Exam Questions